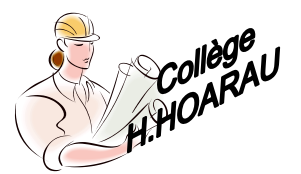

LE POSTE DE TRAVAIL INFORMATIQUE

Problématique :

Quels sont les principaux composants matériels et logiciels d'un environnement informatique ?

#### **1 - Le matériel informatique**

**Doc. 1 :** Les principaux composants matériels

En classe de 6ème, l'accent est mis sur le repérage des principaux composants internes et externes d'un ordinateur et leur utilité respective. La notion de connexion est également mise en avant car elle permet de faire le lien avec les périphériques d'acquisition et de restitution.

# **1-1. Précisez le type d'ordinateur et son principal avantage (a).**

Le type d'ordinateur : ordinateur mobile. Principal avantage : il est transportable.

#### **1-2. Recherchez les principaux composants d'un ordinateur qui permettent de stocker des informations, et l'unité utilisée (b).**

On distingue dans le tableau (b) deux composants qui permettent de stocker des informations : le lecteur de disque dur et le lecteur-graveur optique. Ils permettent de stocker de très grandes quantités d'informations.

# **1-3. Déterminez le nombre de connecteurs USB disponibles sur un poste informatique du laboratoire.**

Repérez sur un poste de travail le nombre de connecteurs USB (faces avant et arrière de l'unité centrale). L'accent est mis sur ce type de connecteur car il permet de relier de nombreux périphériques (souris, imprimante, webcam, machine-outil, robot, etc.).

**Doc. 2 :** Les réseaux informatiques

### **1-4. Indiquez le nombre d'ordinateurs qui sont en réseau dans votre laboratoire de technologie.**

**1-5. Expliquez la raison pour laquelle il y a une seule imprimante par salle de technologie.** Chaque poste informatique de la salle de technologie est relié à une seule imprimante, ce qui permet de réduire les coûts et gagner de la place.

### **2 - Les outils informatiques**

**Doc. 3 :** Le bureau d'un système d'exploitation

### **2-1. Distinguez deux logiciels permettant à l'utilisateur de se situer dans le temps.**

On distingue deux logiciels qui permettent de se situer dans le temps : le calendrier et l'horloge.

### **2-2. En vous aidant du tableau du Doc.4, citez trois types de logiciels informatiques qui sont ouverts sur ce bureau.**

On distingue sur le bureau trois types de logiciels ouverts : un logiciel de traitement de texte, un logiciel de retouche photo et un logiciel de dessin.

### **2-3. Précisez le nom du périphérique qui permet de se filmer.**

Le périphérique qui permet de se filmer est une caméra (« webcam » dans le cadre d'une utilisation avec un logiciel de communication sur Internet).

# **2-4. Expliquez en une phrase la fonction du bureau dans un ordinateur.**

Le bureau se présente sous la forme d'un espace de travail graphique.

## **2-5. Qu'est-ce qu'un système d'exploitation ? Donnez un exemple.**

Le système d'exploitation est un logiciel qui permet à l'utilisateur d'un ordinateur d'utiliser les différents logiciels et périphériques installés.

En classe de 6ème, les élèves pourront avoir du mal à répondre à cette question. Le professeur veillera à expliquer l'intérêt d'un système d'exploitation et surtout à utiliser le bon vocabulaire.

**Doc. 4 :** Des logiciels usuels

En classe de 6ème, l'accent est mis sur les grands types de logiciel et leur utilisation au sein du poste informatique. Les élèves peuvent proposer de multiples réponses.

Remarque : Le programme précise dans la colonne « commentaires » qu'on pourra présenter des solutions alternatives (logiciel libre, logiciel propriétaire).

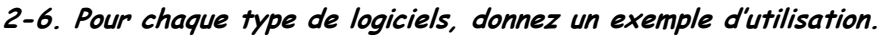

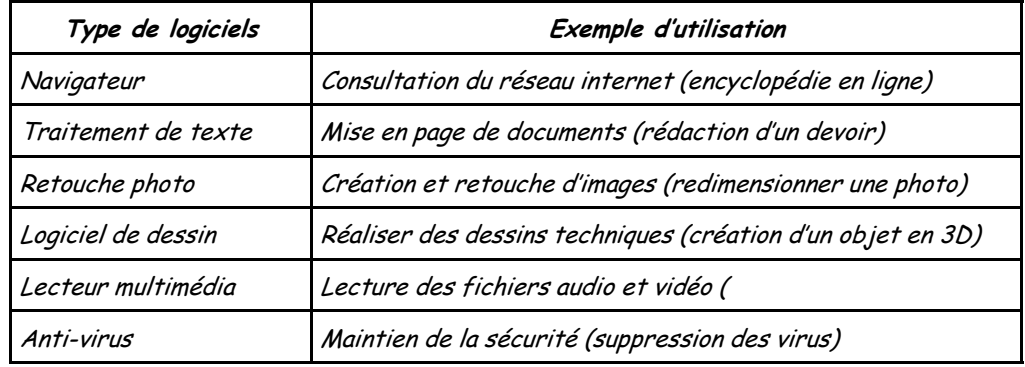

**2-7. Citez d'autres exemples de logiciels que vous utilisez en précisant leur principale fonctionnalité.** Différentes propositions sont envisageables : logiciels de communication, logiciels de montage vidéo, logiciels de simulation, logiciels de gravure, etc.

On pourra faire la relation avec un environnement bien connu des élèves : celui des applications disponibles sur les smartphones.

**Correction et échange…** Réponse à apporter à la problématique

**Je résume…**

On distingue **deux grandes familles d'ordinateurs** : les ordinateurs de bureau et les ordinateurs portables.

Les ordinateurs peuvent fonctionner en réseau afin d'échanger des informations à partir d'un **serveur**. Ils sont reliés à des périphériques.

On distingue :

- les **périphériques d'entrée** (clavier, souris, scanner, webcam)
- Les **périphériques de sortie** (imprimante, robots, haut-parleurs, etc…)
- Les **périphériques de stockage** (disque dur, lecteur optique, clé USB, cartes mémoires, etc…)

Pour fonctionner, un ordinateur a besoin d'un **système d'exploitation** qui lui permet d'utiliser les différents logiciels et périphériques installés.

Les **logiciels** (traitement de texte, retouche photo, lecteur multimédia, navigateur, anti-virus, etc…) sont installés en fonction de nos besoins.